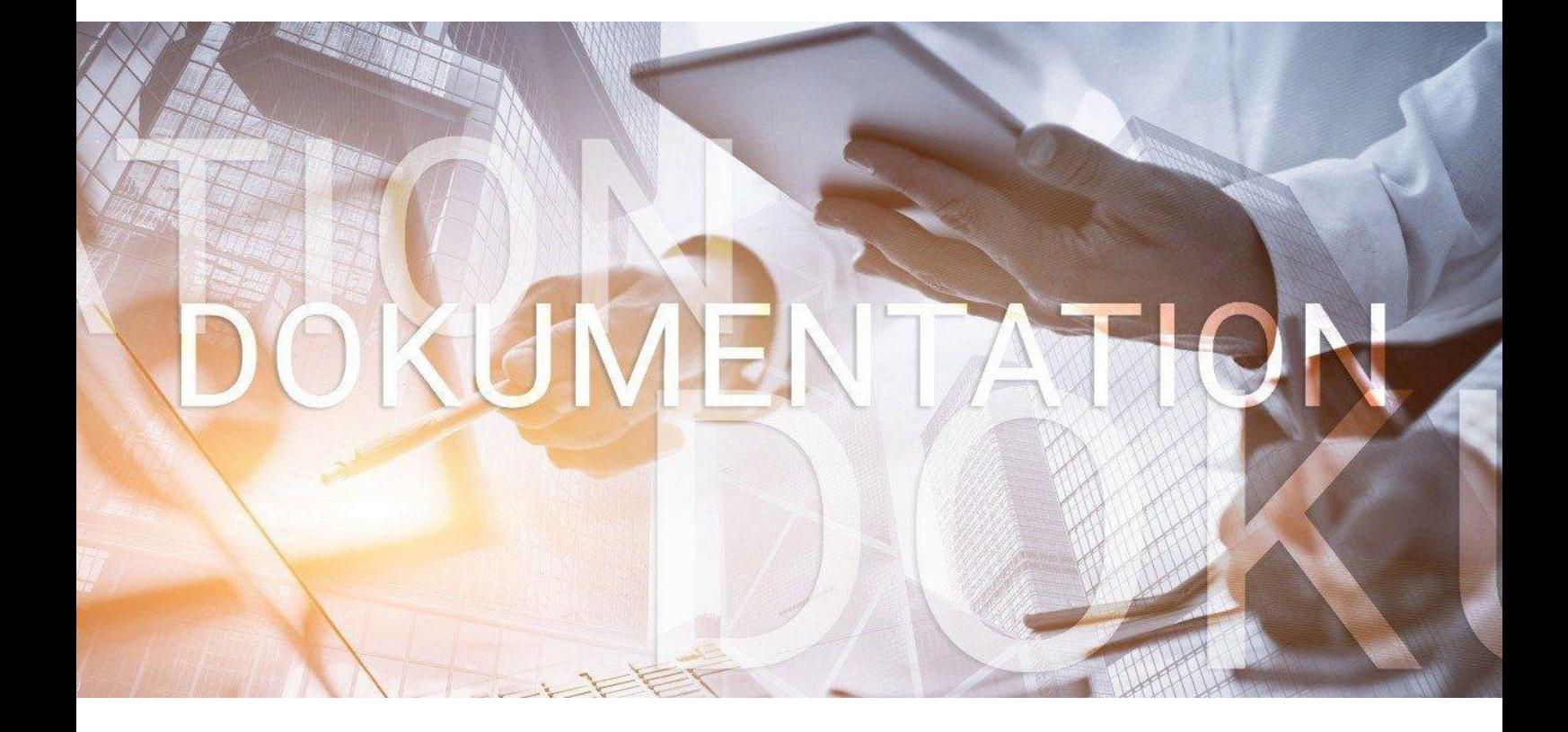

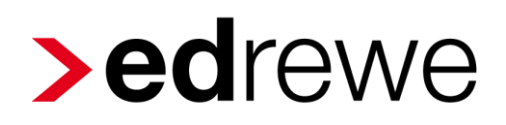

**Festschreibung nach GoBD** 

© 2022 eurodata AG Großblittersdorfer Str. 257-259, D-66119 Saarbrücken Telefon +49 681 8808 0 | Telefax +49 681 8808 300 Internet: [www.eurodata.de](http://www.eurodata.de/) E-Mail: [info@eurodata.de](mailto:info@eurodata.de)

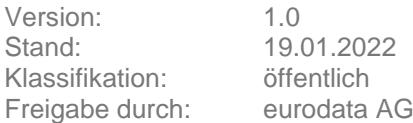

Diese Dokumentation wurde von **eurodata** mit der gebotenen Sorgfalt und Gründlichkeit erstellt. **eurodata** übernimmt keinerlei Gewähr für die Aktualität, Korrektheit, Vollständigkeit oder Qualität der Angaben in der Dokumentation. Weiterhin übernimmt **eurodata** keine Haftung gegenüber den Benutzern der Dokumentation oder gegenüber Dritten, die über diese Dokumentation oder Teile davon Kenntnis erhalten. Insbesondere können von dritten Parteien gegenüber **eurodata** keine Verpflichtungen abgeleitet werden. Der Haftungsausschluss gilt nicht bei Vorsatz oder grober Fahrlässigkeit und soweit es sich um Schäden aufgrund der Verletzung des Lebens, des Körpers oder der Gesundheit handelt.

### **Inhaltsverzeichnis**

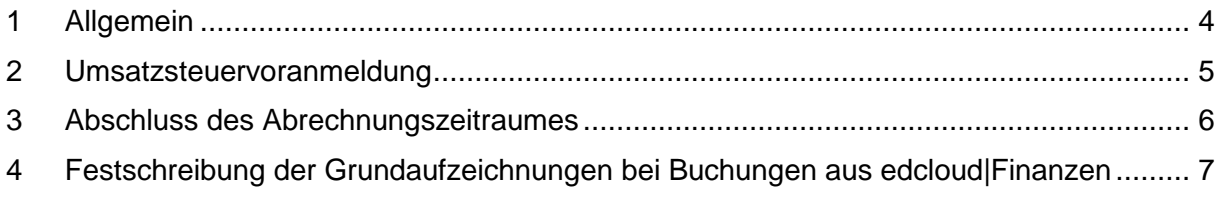

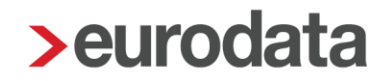

#### <span id="page-3-0"></span>**1. Allgemein**

Ab dem Wirtschaftsjahr 2022 gilt in **edrewe** die Festschreibung der Buchungssätze nach den Grundsätzen zur ordnungsmäßigen Führung und Aufbewahrung von Büchern, Aufzeichnungen und Unterlagen in elektronischer Form (GoBD). Dies bedeutet: Wurde ein Buchungssatz in **edrewe** bereits durch den Abschluss des Abrechnungszeitraumes oder durch eine Erklärung (USt-VA, ZM-Meldung, etc.) festgeschrieben, kann dieser nach dem erneuten Öffnen des Abrechnungszeitraumes bzw. der jeweiligen Erklärung **NICHT** mehr bearbeitet oder gelöscht werden. Für eine nachträgliche Korrektur bleibt Ihnen die Möglichkeit der Generalumkehr.

### <span id="page-4-0"></span>**2 Umsatzsteuervoranmeldung**

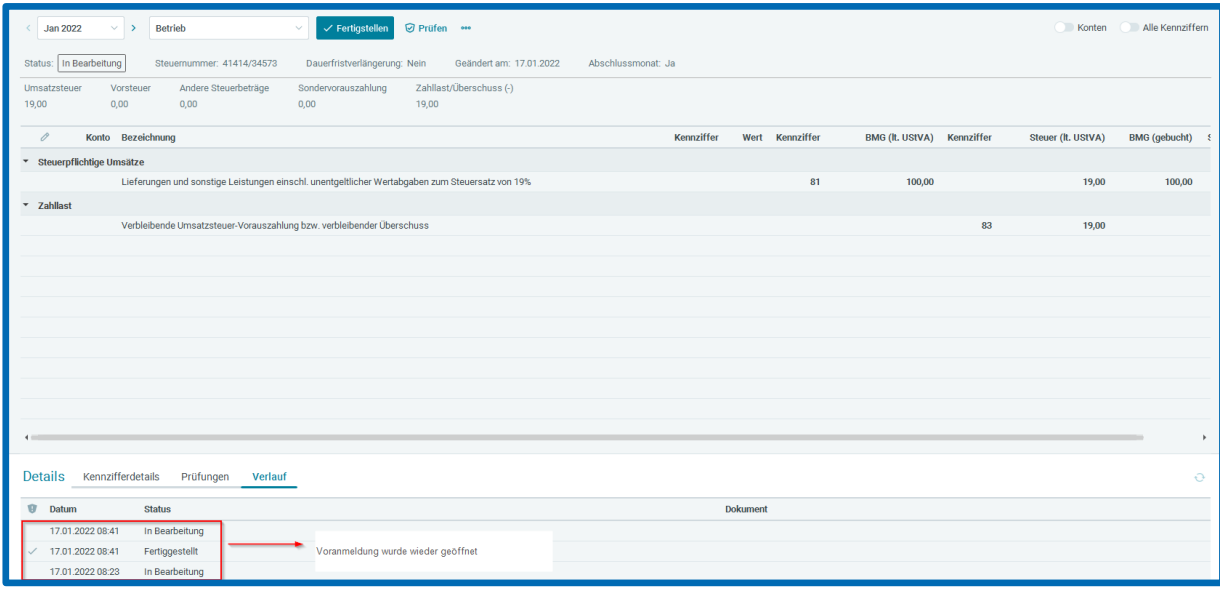

Es werden lediglich die Buchungssätze festgeschrieben, welche auch tatsächlich umsatzsteuerrelevant sind.

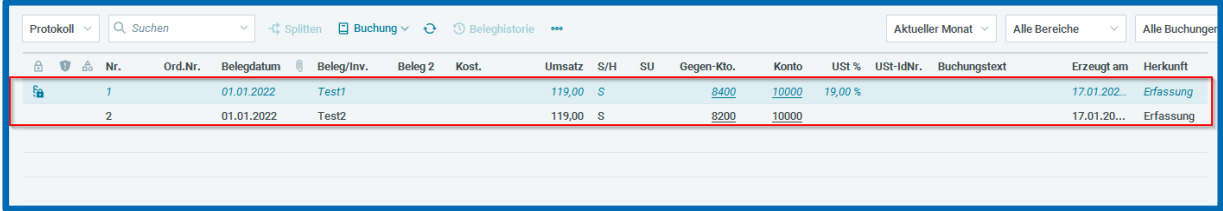

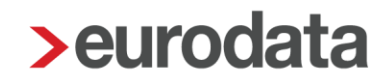

#### <span id="page-5-0"></span>**3 Abschluss des Abrechnungszeitraumes**

Die Buchungen sind nun trotz des Öffnens des Abrechnungszeitraumes festgeschrieben.

Eine Korrektur ist nun lediglich über die Funktion der Generalumkehr bzw. der

Generalumkehr und Neubuchung möglich.

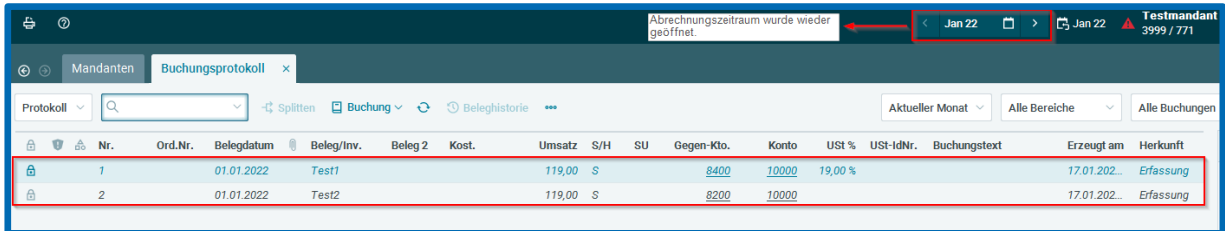

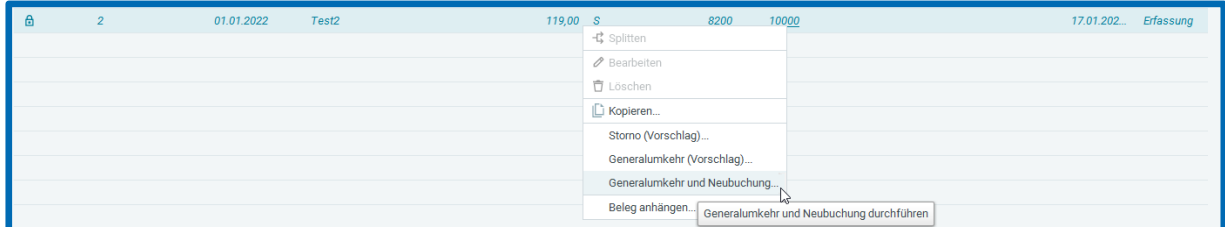

Eine Änderung bei festgeschriebenen Buchungen ist ausschließlich beim Buchungstext möglich.

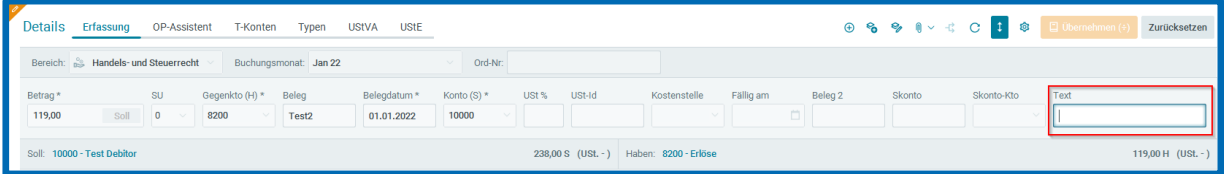

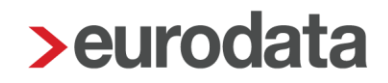

#### <span id="page-6-0"></span>**4 Festschreibung der Grundaufzeichnungen bei Buchungen aus edcloud|Finanzen**

Ab dem Wirtschaftsjahr 2022 gilt für Buchungen aus **edcloud|Finanzen** die Festschreibung der Grundaufzeichnungen (siehe hierzu das BMF-Schreiben vom 28.11.2019: *"Grundsätze zur ordnungsmäßigen Führung und Aufbewahrung von Büchern, Aufzeichnungen und Unterlagen in elektronischer Form sowie zum Datenzugriff (GoBD)").*

Dies bedeutet, dass in der Erfassungsmaske die Felder

- Betrag (inkl. S/H-Kennzeichen),
- Konto (S/H),
- Belegdatum,
- Belegnummer und
- **Kostenstelle**

nicht mehr bearbeitbar sind, sobald diese vom Mandanten in **edcloud|Finanzen** befüllt wurden.

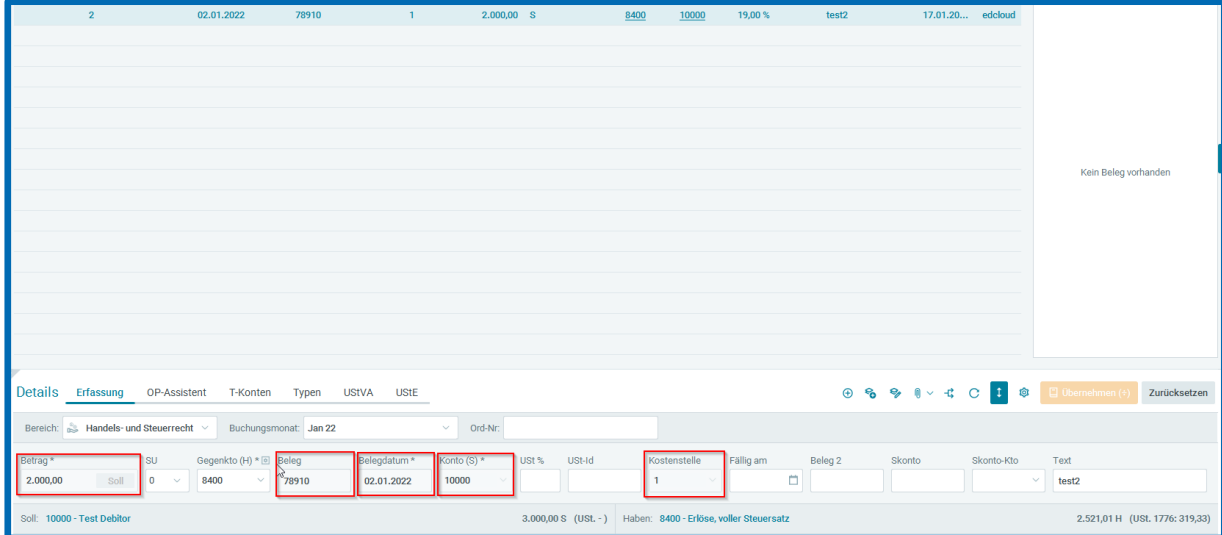

Wurde beispielsweise die Kostenstelle nicht von Ihrem Mandanten in **edcloud|Finanzen**  erfasst, so ist dieses Feld in **edrewe** bearbeitbar

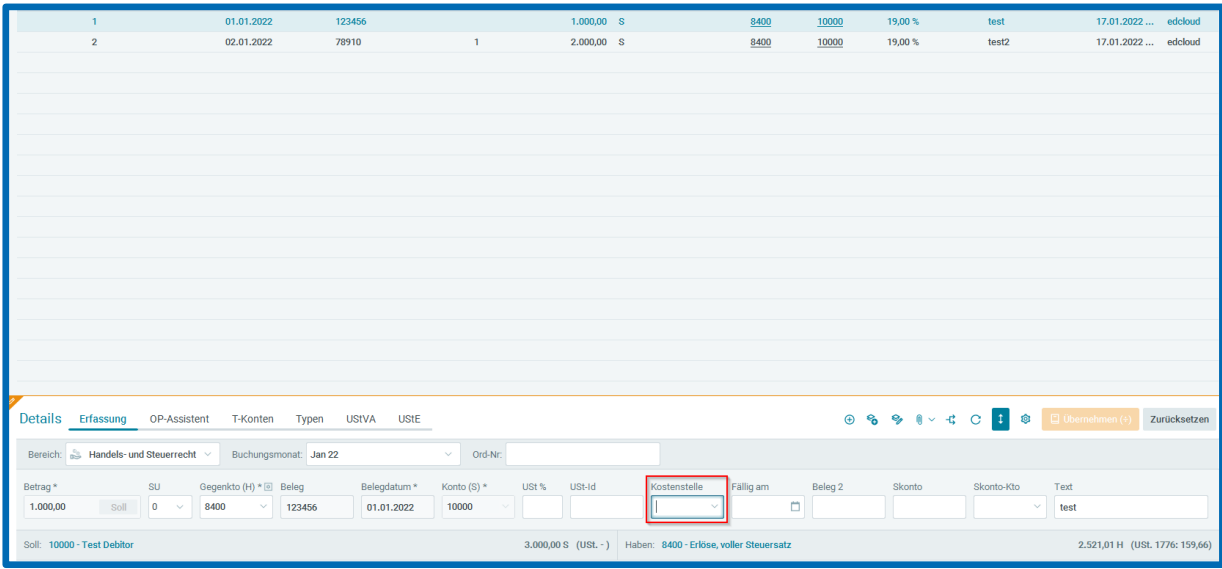

Bei Splittbuchungen lassen Sie die Felder **Beleg** und **Kostenstelle** erst ab der 2. Splittzeile bearbeiten. Dies dient dazu die Grundaufzeichnungen in der 1. Splittzeile zu gewährleisten.

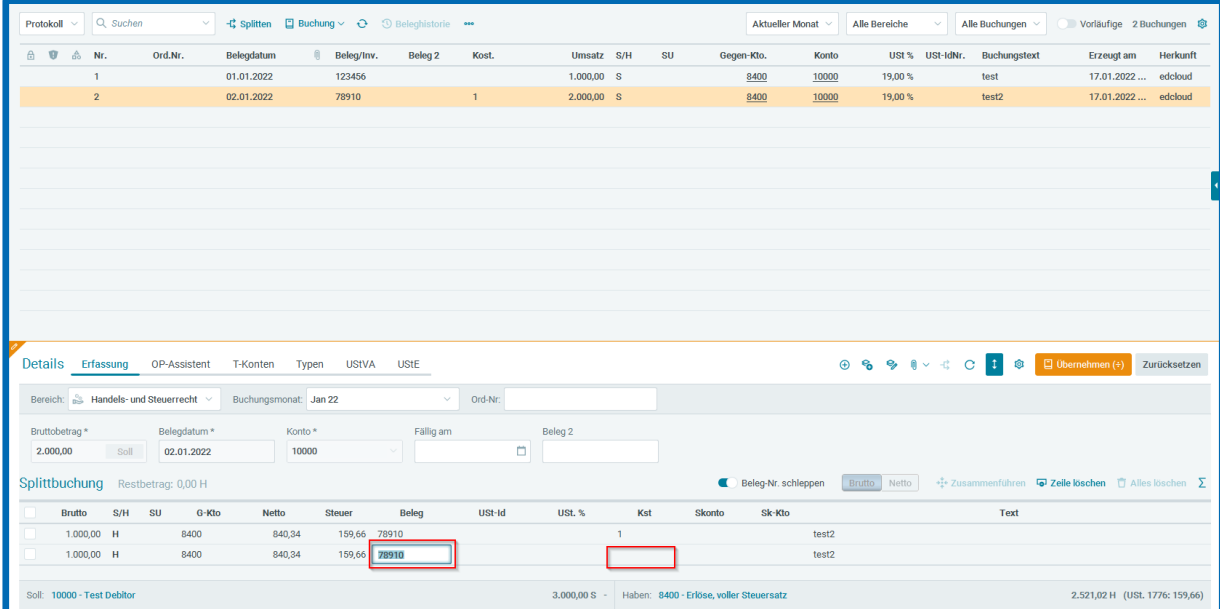

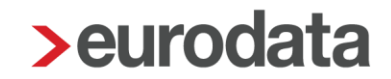

Eine generelle Korrektur der Buchungen aus **edcloud|Finanzen** ist nur noch möglich über/durch:

- 1. Eine Generalumkehr bzw. Generalumkehr und Neubuchung in **edrewe**.
- 2. Durch den Mandanten in **edcloud|Finanzen**. Bitte beachten Sie, dass auch hier eine Änderung der Grundaufzeichnungen (siehe oben aufgeführten Felder in der Erfassungsmaske) zu einer Generalumkehr und Neueinbuchung führt.

Bitte beachten Sie außerdem:

Ein Löschen von Buchungssätzen oder Belegen aus **edcloud|Finanzen** ist **NICHT** mehr möglich.